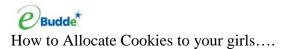

## Click on the girl orders tab

| Dashboard Contacts         | Settings Girls                                | nit. Order D | elivery             |                              | a Transi                 | ections C               | ookie Exch              | Reward   | ts Booth Sites | Payments GO | C Org Sales Report | Reports Help | Cent |
|----------------------------|-----------------------------------------------|--------------|---------------------|------------------------------|--------------------------|-------------------------|-------------------------|----------|----------------|-------------|--------------------|--------------|------|
| Council Coptoard Celvery 🔇 | Printable Version<br>Record Booth Sale Export |              | ow are j<br>view/ed | your troop<br>lit a Girl's 1 | sales brok<br>ransaction | en down b<br>s click on | y Girl.<br>the appropri | iate row | ι.             |             | Package Sales      |              |      |
| reas                       |                                               | \$ 4.00      |                     | \$ 4.00                      | 5 4.00                   | 5.4.00                  | \$ 4.00                 |          |                |             |                    |              |      |
| incinnati (1)              | T Girl                                        | CFAC •       |                     | Initial                      | Booth                    | Other                   | TGOC 🥹                  |          | Total          | Total Due   | Paid               | +Bal. Due    |      |
|                            | Daisy M.                                      |              | GOC                 | 86                           | 0                        | 0                       |                         | 0        | 86             | \$ 344.00   | \$ 0.00            | \$ 344.00    | )    |
|                            | Elizabeth N.                                  |              | UUC                 | 0                            | 0                        | 0                       |                         | 0        | 0              | \$ 0.00     | \$ 0.00            | \$ 0.00      | ř    |
|                            | Natalie N                                     |              | 0                   | 80                           | 0                        | 0                       |                         | 0        | 80             | \$ 320.00   | \$ 0.00            | \$ 320.00    | į.   |
|                            | Susie S.                                      |              | 0                   | 452                          | 0                        | 0                       |                         | 0        | 452            | \$ 1808.00  | \$ 0.00            | \$ 1808.00   | ě    |
| : Units                    |                                               |              |                     |                              |                          |                         |                         |          |                |             |                    |              |      |
| tterworth (735)            |                                               |              |                     |                              |                          |                         |                         |          |                |             |                    |              |      |
| Happy Camp (734)           |                                               |              |                     |                              |                          |                         |                         |          |                |             |                    |              |      |
| efoils (123)               |                                               |              |                     |                              |                          |                         |                         |          |                |             |                    |              |      |
| ops                        |                                               |              |                     |                              |                          |                         |                         |          |                |             |                    |              |      |
| op 12345                   |                                               |              |                     |                              |                          |                         |                         |          |                |             |                    |              |      |
|                            | Girl Totals                                   |              | 0                   | 618                          | 0                        | 0                       |                         | 0        | 618            | \$ 2472.00  | \$ 0.00            | \$ 2472.00   | 0    |
| op 54321                   | Troop Order                                   |              |                     |                              |                          |                         |                         |          |                |             |                    |              |      |

This troop has 7254 packages of cookies to allocate.

Click on the girl that you would like to allocate cookies to

Click Add a Transaction

Enter information about the transaction in the comments at the bottom.

Allocate based on category.

GOC=Gift of Caring (virtual donation) Booth=Cookies sold at a booth sale Other=Cookies or Extra Cookies given to the girl TGOC=Troop Gift of Caring-cookies donated to a specific location from the troop. Click Ok, Click Save

|                                                                                       | 200                   | Gris    | 8 Girl Trai | Deiverv      | Gitl Orders   | Transactions | Cookie Exch | Rewards                                   | Booth Sites | Payments GOC ( | Drg Sales Report  | Reports Hep |        |
|---------------------------------------------------------------------------------------|-----------------------|---------|-------------|--------------|---------------|--------------|-------------|-------------------------------------------|-------------|----------------|-------------------|-------------|--------|
|                                                                                       | Settings              | GIB     | Int. Other  | Demery       | Gri Olders    | Transactions | Coole Exch  | Rewarus                                   | BOOD SIES   | Payments GOU   | viti oalea keport | Nepona nep  | o Cent |
| uncil Cupters Delvery C<br>Hide Inscher Troos C<br>monstration Council<br>sunci Admin | Printab<br>Add Trans. | Add Pay |             | Below are tr | ansactions fo | or Daisy M   |             | Switch to Girl:<br>Return to Summary View |             |                |                   |             |        |
|                                                                                       |                       | Daisy N | L           | \$4.00       | \$ 4.00       | 3-4.00       | \$ 4.00     | 3.4.00                                    |             |                |                   |             |        |
| ncinnati (1)                                                                          |                       | +Commer | e           | +Initial     | +CFAC         | +Beath       | +Other      | +TGOC                                     | +Total      | +Total Due     | +Paid             | +Bal. Due   | i P    |
| Contrast (c)                                                                          | Init. Order *Loc      | :ked*   |             | 86           | 0             | 0            | 0           | 0                                         | 85          | \$ 344.00      | \$0.00            | \$ 344.00   | £Ľ     |
| Umras                                                                                 |                       |         |             |              |               |              | GOC         |                                           |             |                |                   |             |        |
| erworth (735)                                                                         |                       |         |             |              |               |              |             |                                           |             |                |                   |             |        |
| Happy Camp (734)                                                                      |                       |         |             |              |               |              |             |                                           |             |                |                   |             |        |
| folis (123)                                                                           |                       |         |             |              |               |              |             |                                           |             |                |                   |             |        |
| ops                                                                                   |                       |         |             |              |               |              |             |                                           |             |                |                   |             |        |
| op 12345                                                                              |                       |         |             |              |               |              |             |                                           |             |                |                   |             |        |
| op 44556 00 54321                                                                     | -                     |         |             |              |               |              |             | _                                         |             |                |                   |             |        |
| op 77777                                                                              | cookie order          |         |             |              |               |              | 500         |                                           | 500         |                |                   |             |        |
| oup 85231                                                                             |                       |         |             | 86           | 0             | 0            | 0           | 0                                         | 86          | \$ 344.00      | \$ 0.00           | \$ 344.0    | 0      |

You can also add a payment through this same process. Payment made goes under the paid column. You can return to the summary view or change/switch to another girl for an additional transaction.